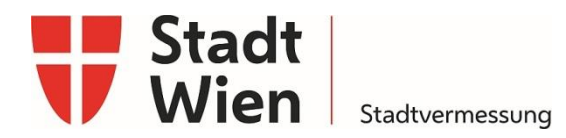

# **1 Datenschnittstelle Kappazunder**

# **1.1 Ordnerstruktur**

Die Daten werden in folgender Ordnerstruktur abgegeben:

LosID *(Logische Einheit, in der die Fläche von Wien eingeteilt wurde)*

- Bild-Rohdaten *(Hier liegen die Bilder der Cubemaps, zugeordnet nach Trajektorie und Sensor)*
	- o Trajektorie\_[traj\_id] *(Nummer der Trajektorie - Mehrere Ordner möglich)*
		- Sensor\_[sens\_id] *(Nummer der Kamera - Mehrere Zip-Files möglich)*
			- image\_name.jpg *(Bildname - Mehrere Dateien möglich)*
- Bild-Meta *(Hier liegen die Informationen zu den Kamerasystemen und Bilddaten)*
	- o interior\_orientation.txt *(Innere Orientierung der Kamerasysteme)*
	- o multisys.txt *(Definition des Zusammenspieles mehrerer Kamerasysteme)*
	- o image\_meta.txt (*Orientierungen und Positionen der Bilder der Cubemaps)*
- Scan-Punktwolken *(Hier liegen die Scans, zugeordnet nach Trajektorie und Sensor)*
	- o Trajektorie\_[traj\_id] *(Nummer der Trajektorie - Mehrere Ordner möglich)*
		- Sensor\_[sens\_id] *(Nummer des Scanners - Mehrere Zip-Files möglich)*
			- scandata\_[id].laz *(Scanname - Mehrere Dateien möglich)*
- Scan-Meta *(Hier liegen die Informationen zu den Scannern und Punktwolken)*
	- o scan\_meta.txt (*Positionen der Scans)*
- Verortung *(Hier liegen die Informationen zu Trajektorie und Sensor-Offset)*
	- o Trajektorien
		- trajectory\_[traj\_id]\_[gpsweek]\_[epsg].zip *(Nummer der Trajektorie mit den Messdaten der Inertialeinheit)*

# **1.2 Verortung der Befahrungsdaten - Trajektorie**

Die Befahrungstrajektorie beschreibt die Position und Ausrichtung der Vermessungsplattform (Körperkoordinatensystem, engl. body frame) im globalen Bezugssystem.

Die Aufnahmetrajektorie wird durch folgende Parameter beschrieben:

Epoche [GPS-Time] GPS-Zeit in Sekunden vom letzten Sonntag. Die zugehörige GPS-Woche wird im Dateinamen mitgegeben.

 $X_{glob} =$ X Y Z ] glob Position der Trägerplattform (INS-Referenzpunktes) im globalen Bezugssystem. Eine Identifikation des verwendeten globalen Bezugssystems wird im Dateinamen als EPSG-Code (gem. [https://epsg.io\)](https://epsg.io/) mitgegeben.

 ${\mathbf R}^{glob}_{body}(rx,ry,rz)$ Beschreibung der Ausrichtung der Trägerplattform (INS-Referenzsystem) im globalen Bezugssystem durch die drei Eulerwinkel  $rx, ry, rz.$ 

Persönliche Auskünfte vor Ort nach vorheriger Terminvereinbarung

Öffnungszeiten: Montag bis Freitag von 7.30 bis 15.30 Uhr; am Karfreitag sowie am 24. u. 31. Dezember von 7.30 bis 12.00 Uhr; an gesetzlichen Feiertagen geschlossen Verkehrsanbindung: Linie U4, S40, S45, 10A, 11A, 38A, 39A – Station Heiligenstadt; Linie 5B, 11A – Station Muthgasse

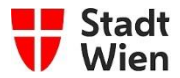

 $m_X, m_Y, m_Z, m_{rx}, m_{ry}, m_{rz}$  Standardabweichung der entsprechenden Parameter

 Die **Befahrungstrajektorie** wird mittels folgender Textdatei beschrieben und wird in komprimierter Form bereitgestellt [*trajectory\_[traj\_id]\_[gpsweek]\_[epsg].zip*]:

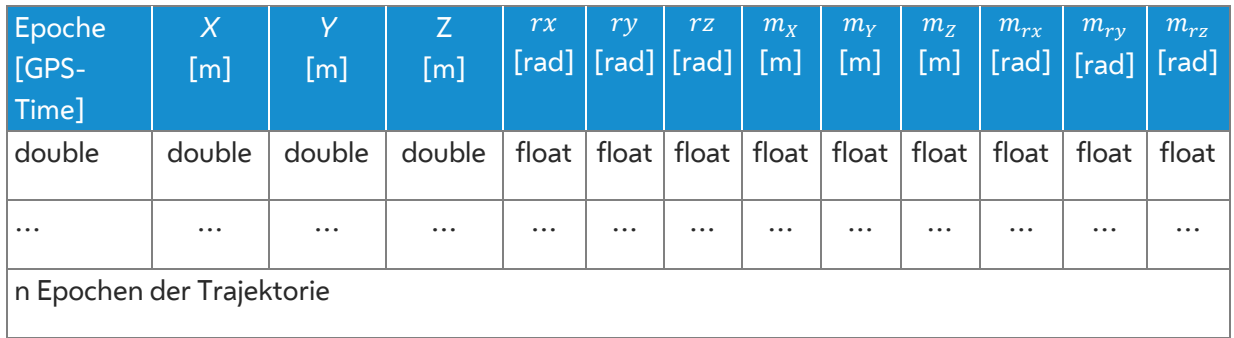

#### **Tabelle 1: Datenformat der abzugebenden Trajektorie**

Die Informationen zur Definition des INS-Referenzsystems und die Parametrisierung der Rotationsmatrix finden sich in Kapitel [1.3.4](#page-2-0)

# **1.3 Bilddaten**

## **1.3.1 Bild-Rohdaten**

Die einzelnen Bilder sind im Bilddatenformat JPEG als Multisensorsystem Cubemap abgelegt. Die sechs Würfelseiten sind als Sensoren in getrennten Zip-Files abgelegt (sh. auch [1.3.3\)](#page-2-1).

## **1.3.2 Innere Orientierung**

Für die aufgezeichneten Bilddaten ist das geometrische Kameraabbildungsmodell bekannt. Allfällige Verzeichnungsfehler sowie die Korrektur des Bildhauptpunktes wurden im Vorfeld durchgeführt.

Es werden folgende weitere Parameter beschrieben:

- Kammerkonstante (Brennweite)
- $ps_u, ps_v$  Pixelgrösse des Sensors quer/hoch in mm
- $pix_u$ ,  $pix_v$  Bildabmessungen in Pixel

Es sind zudem sind näherungsweise folgende Parameter anzugeben:

- $\Delta h$  Höhe des Sensors über der Fahrbahn (Genauigkeit 5cm)
- pitch Neigung des Sensors gegenüber der Fahrbahnfläche (Genauigkeit 5°)

Persönliche Auskünfte vor Ort nach vorheriger Terminvereinbarung

Öffnungszeiten: Montag bis Freitag von 7.30 bis 15.30 Uhr; am Karfreitag sowie am 24. u. 31. Dezember von 7.30 bis 12.00 Uhr; an gesetzlichen Feiertagen geschlossen Verkehrsanbindung: Linie U4, S40, S45, 10A, 11A, 38A, 39A – Station Heiligenstadt; Linie 5B, 11A – Station Muthgasse

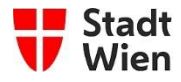

Das geometrische Abbildungsmodell wird durch folgende Textdatei [*interior\_orientation.txt*] beschrieben:

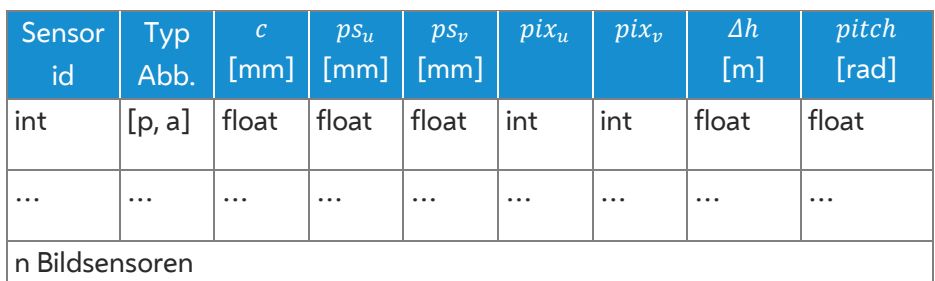

#### **Tabelle 2: Datenformat des geometrischen Abbildungsmodells**

Erklärung Wertebereich: p – perspektivisch, a – äquidistant

#### <span id="page-2-1"></span>**1.3.3 Zusatzinformation Multisensorsystem**

Da das Kamerasystem durch eine Panoramakamera realisiert wurde, sind die einzelnen Sensoren als Multisensorsystem definiert. Es handelt sich um Einzelbilder, welche zusammengefasst eine Cubemap bilden. Das Multisensorsystem ist über folgende Textdatei (*multisys.txt*) beschrieben:

#### **Tabelle 3: Datenformat für die Definition von Multisensorsystemen**

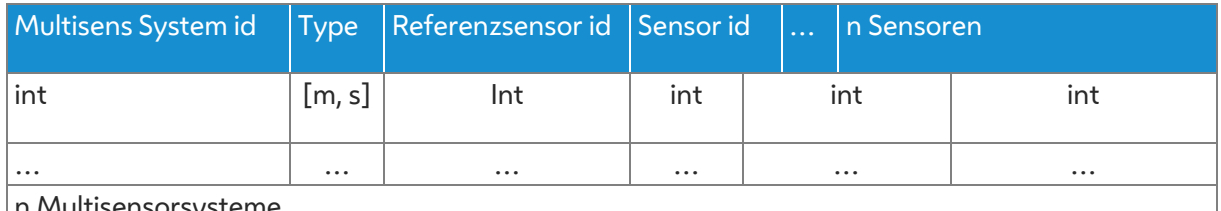

n Multisensorsysteme

Erklärung Wertebereich: m – Multihead, s - Stereosystem

Unter einem Multihead-System wird folgendes verstanden:

 CubeMaps (virtuelles Multihead-System) bestehend aus sechs perspektivischen Einzelbildern **Hinweis:** Die gegebene präzise relative Orientierung zwischen den einzelnen Sensorköpfen des Multisensorsystems können aus den äußeren Orientierungen abgeleitet werden.

#### <span id="page-2-0"></span>**1.3.4 Bild-Metainformation**

Damit die zu **integrierenden Bilder** über die Aufnahmetrajektorie verortet werden können, ist die dafür notwendigen **Metainformation für jedes aufzubereitende Bild** mit folgender Textdatei [*image\_meta.txt*] beschrieben.

Die Bildposition wird durch folgende Parameter beschrieben:

Epoche [GPS-Time] GPS-Zeit in Sekunden vom letzten Sonntag.

Persönliche Auskünfte vor Ort nach vorheriger Terminvereinbarung

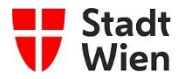

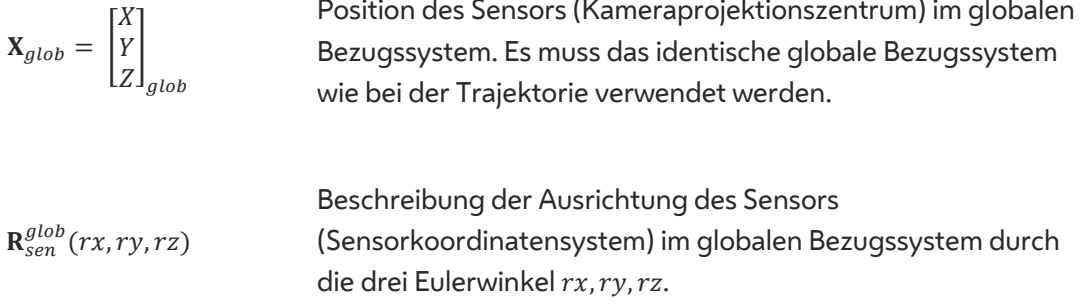

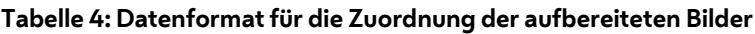

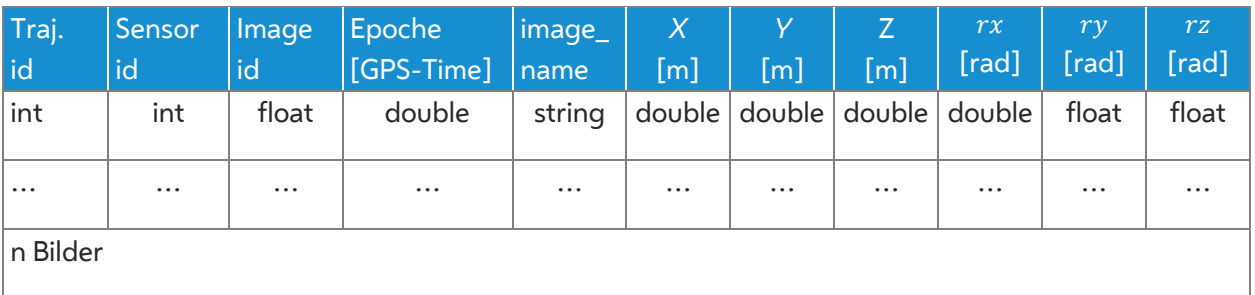

 Die **Parametrisierung der Rotationsmatrix** und die **Definition des Sensorkoordinatensystems** (INS-Referenzpunkt) ist für die Datenepoche 2020 wie folgt:

 $R_{sen}^{glob}(rx, ry, rz) = R_{rot_z} * R_{rot_x} * R_{rot_y}$ 

- rz "yaw"  $R_{rot_z} = |$  $\cos rz$   $\sin rz$  0  $-\sin rz$  cos  $rz$  0 0 0 1 ]
- rx "pitch"  $R_{rot_x} = |$ 1 0 0 0  $\cos rx$  –  $\sin rx$ 0  $\sin rx$   $\cos rx$ ]
- ry "roll"  $R_{rot_y} = |$  $\cos ry$  0  $\sin ry$  $\begin{bmatrix} 0 & 1 & 0 \\ -\sin ry & 0 & 1\cos ry \end{bmatrix}$

Hinweis: Der positive Winkel rz (yaw) ist definiert von Norden nach Osten (in Uhrzeigerrichtung)

Rotationen vom Sensor zum Gelände:

$$
V_{Terrain (Global)} = R_{sen}^{glob}(rx, ry, rz) * V_{sensor} = R_{rot_z} * R_{rot_x} * R_{rot_y} * V_{sensor}
$$

Das Zentrum des Koordinatensystems liegt im Zentrum der Inertialeinheit (IMU)

- X-Richtung der IMU: Positiv in Richtung rechte Seite des Fahrzeuges
	- Y-Richtung der IMU: Positiv in Fahrtrichtung
- Z-Richtung der IMU: Positiv in Richtung Zenith

Persönliche Auskünfte vor Ort nach vorheriger Terminvereinbarung

Öffnungszeiten: Montag bis Freitag von 7.30 bis 15.30 Uhr; am Karfreitag sowie am 24. u. 31. Dezember von 7.30 bis 12.00 Uhr; an gesetzlichen Feiertagen geschlossen Verkehrsanbindung: Linie U4, S40, S45, 10A, 11A, 38A, 39A – Station Heiligenstadt; Linie 5B, 11A – Station Muthgasse

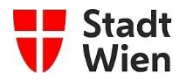

# **1.4 Laserscandaten**

### **1.4.1 Punktwolken**

Punktwolken aus Laserscans werden im Format LAZ (gezippte LAS Variante) Version 1.4 Point Data Record 7 [\(http://www.asprs.org/wp-content/uploads/2019/03/LAS\\_1\\_4\\_r14.pdf\)](http://www.asprs.org/wp-content/uploads/2019/03/LAS_1_4_r14.pdf) bereitgestellt. Folgende Informationen werden bereitgestellt:

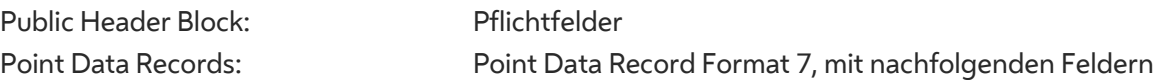

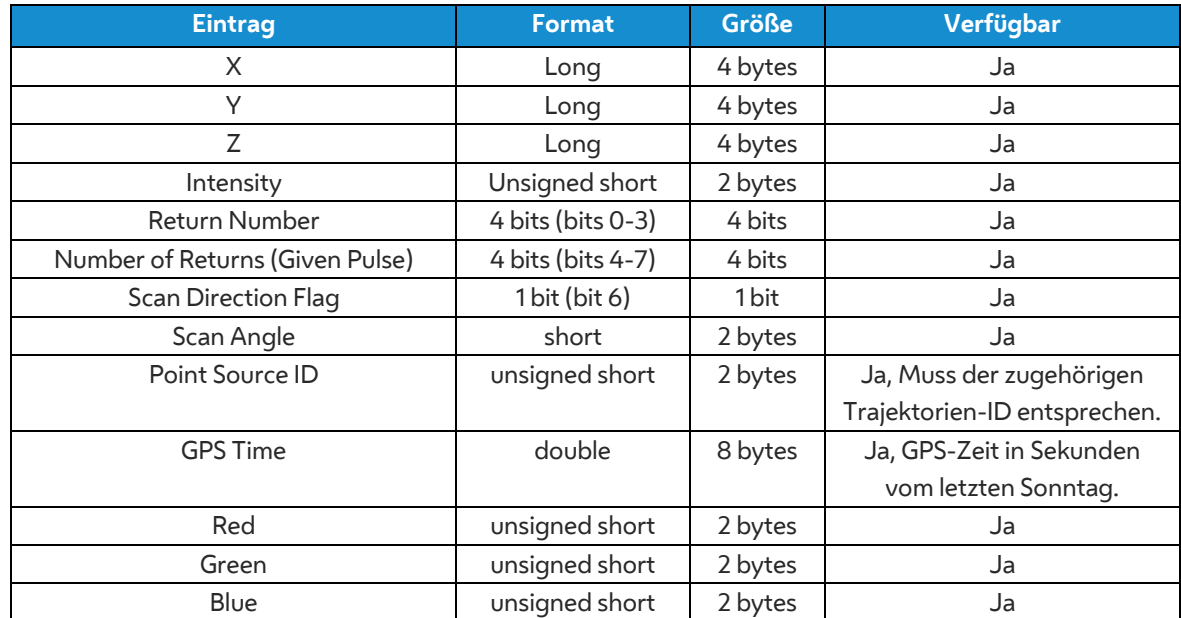

#### **Tabelle 5: Auflistung der Point Data Records für die Abgabe der Punktwolke**

## **1.4.2 Scan-Metainformation**

Über folgende Scan-Metadateninformation werden die entsprechenden Datendateien den einzelnen Trajektorien zugewiesen und muss mit folgender ASCII-Datei [*scan\_meta.txt*] beschrieben werden.

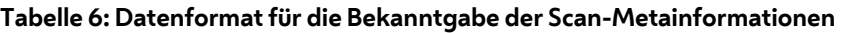

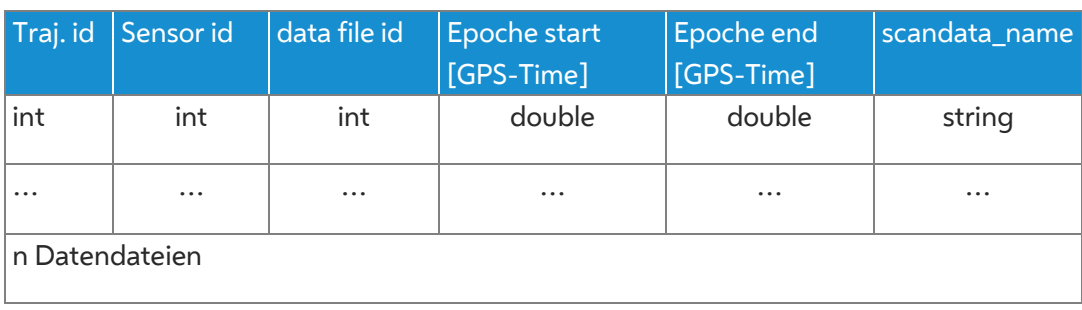

Persönliche Auskünfte vor Ort nach vorheriger Terminvereinbarung

Öffnungszeiten: Montag bis Freitag von 7.30 bis 15.30 Uhr; am Karfreitag sowie am 24. u. 31. Dezember von 7.30 bis 12.00 Uhr; an gesetzlichen Feiertagen geschlossen Verkehrsanbindung: Linie U4, S40, S45, 10A, 11A, 38A, 39A – Station Heiligenstadt; Linie 5B, 11A – Station Muthgasse

Dieses Schreiben könnten Sie auch elektronisch erhalten; Weitere Informationen zur elektronischen Zustellung finden Sie im Internet unter [www.wien.gv.at/ikt/egov/elektronische-zustellung.html](http://www.wien.gv.at/ikt/egov/elektronische-zustellung.html)